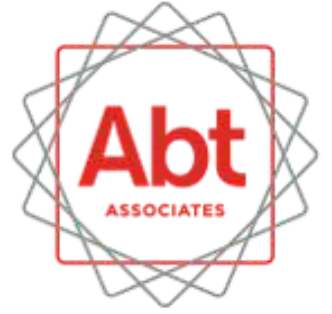

**BOLD** THINKERS **DRIVING** REAL-WORLD **IMPACT** 

### **Weight Calibration across Packages**

Stas Kolenikov 9/23/2019

# **Weight calibration**

- Last step in creating analysis weights in survey data files **·**
- Adjusting the weights so that they sum to known population **·** totals in different subgroups (age, sex, race, ethnicity, geography, etc.)
- Desirable to minimize changes from the input weights (probability of selection, nonresponse adjustments, frame integration, etc.) **·**

Deville & Sarndal (1992)

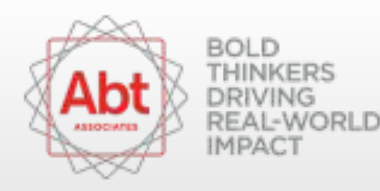

## Contenders

#### **Stata**

- ipfraking (Kolenikov 2014, 2019)  $\bullet$  .
- · svycal (official Stata)
- · survwgt (Winter 2002)
- · sreweight (Pacifico 2014)

#### R

· survey::calibrate() (Lumley 2010)

#### SAS

rake\_and\_trim()(Izrael, Battaglia, Hoaglin, Frankel, Ball, 2017)  $\bullet$ 

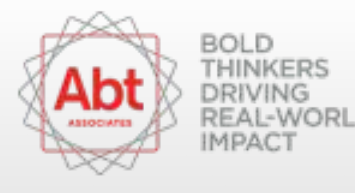

# **Out of scope**

- SUDAAN PROC WGTADJ, PROC WGTADJX  $\bullet$
- Stata ipfweight (Bergmann 2011)  $\bullet$  .
- R library (ReGenesees) (Zardetto 2015)  $\bullet$
- R library(ipfr) (Ward, Macfarlane 2019)  $\bullet$

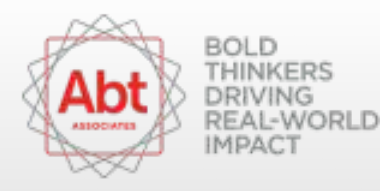

## **Expectations**

- Produce usable results **·**
- Provide weight diagnostics **·**
- Speed **·**
- Fool proof **·**

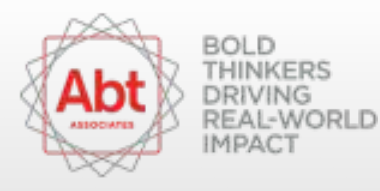

# **Running example**

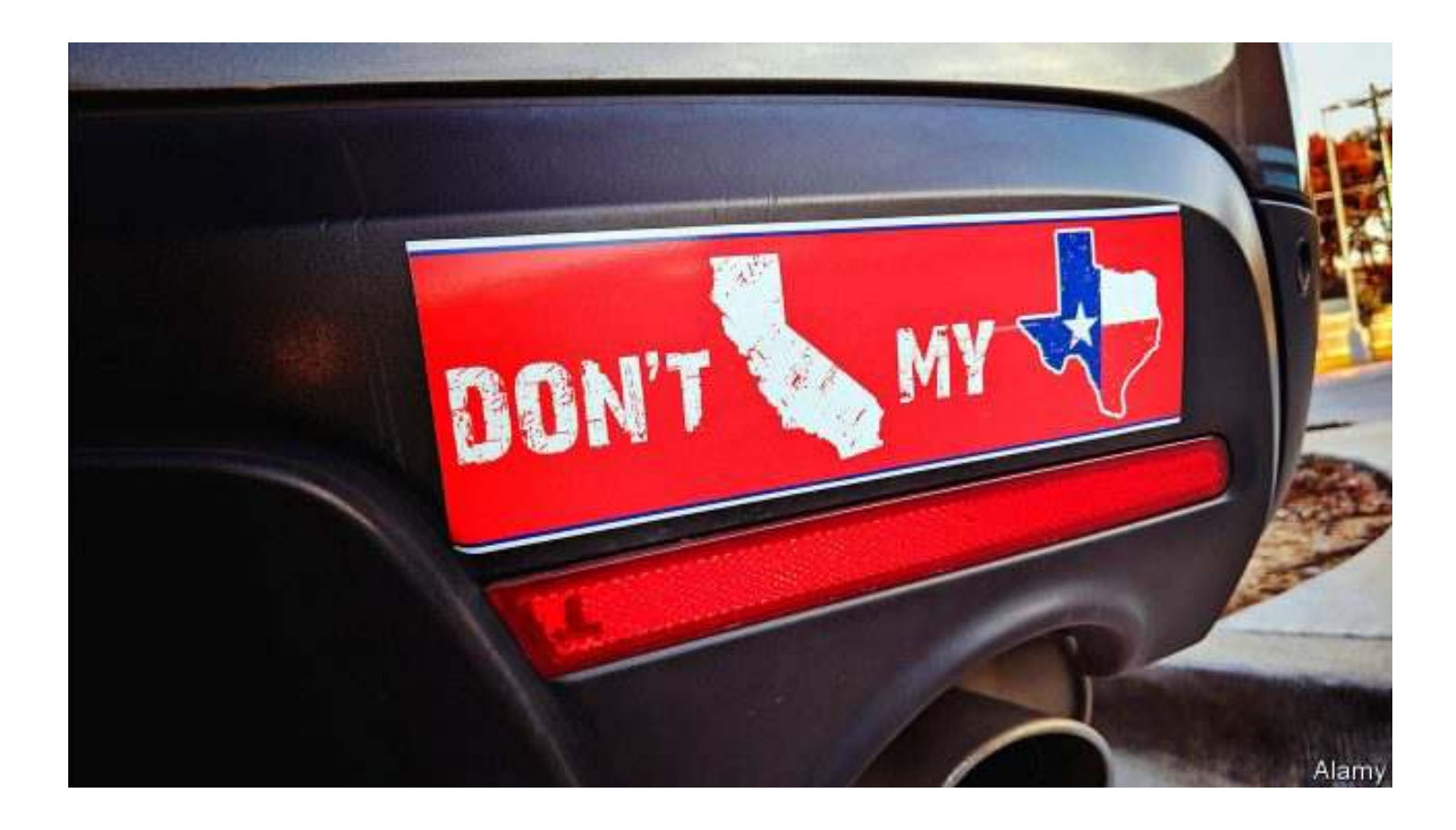

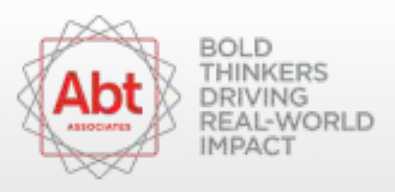

# **Running example**

#### CPS 2018 March ASEC data

- estimate control totals based on 13353 adults in CA **·**
- calibrate 8403 adults in TX on **·**
	- sex
	- age (14 categories) **-**
	- race/ethnicity (6 categories)
	- education (5 categories)
	- HH income (9 categories) **-**
	- nativity (3 categories)
	- marital status (6 categories) **-**

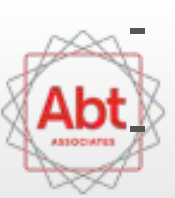

own vs. rent

etro area of TX (23 categories)

## **Tasks and tests**

- 1. Straight raking
- 2. Raking with divergent population control totals
- 3. Raking with bounded weight adjustment ratios [0.3,3]
- 4. Raking with bounded weight values (2nd and 98th percentile of unrestricted distribution)
- 5. Linear calibration
- 6. Linear calibration with trimming
- 7. (Informative error expected) incorrect specification of control totals

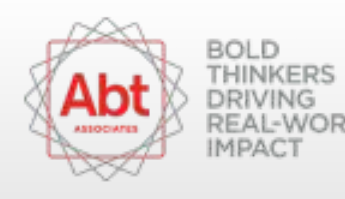

## **Performance summary**

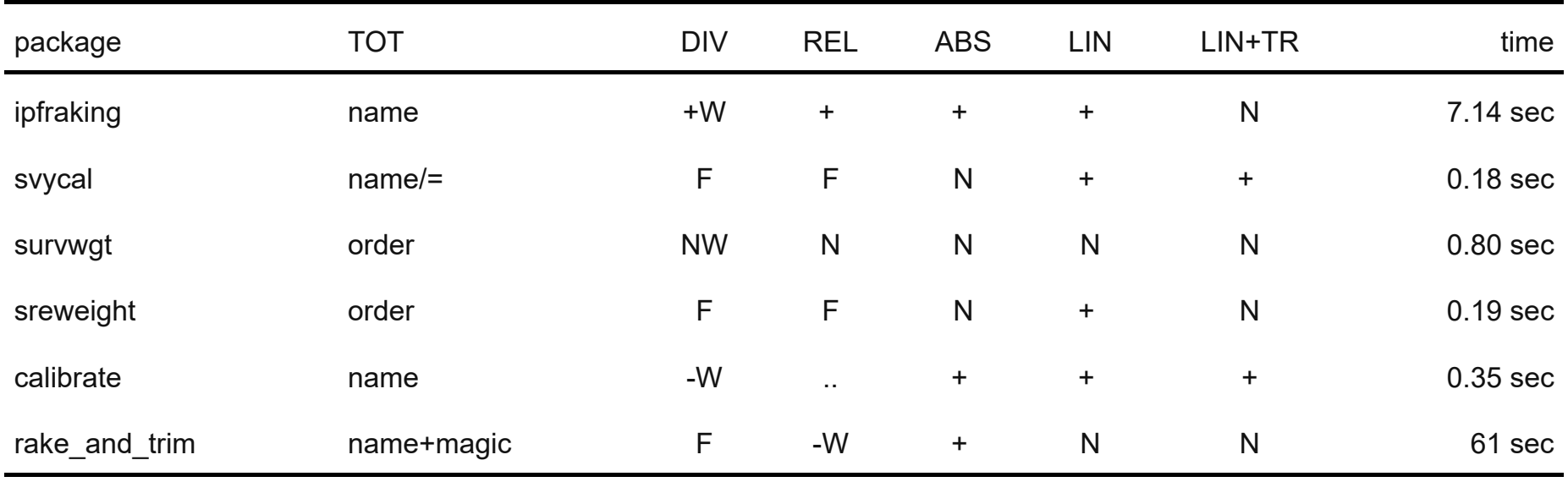

N: no documented functionality exists

W: issued reasonable warnings

F: failed with cryptic error message / no message

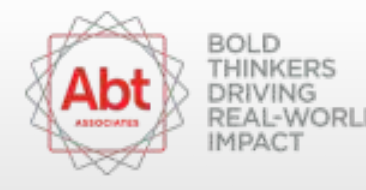

### **Stata ipfraking**

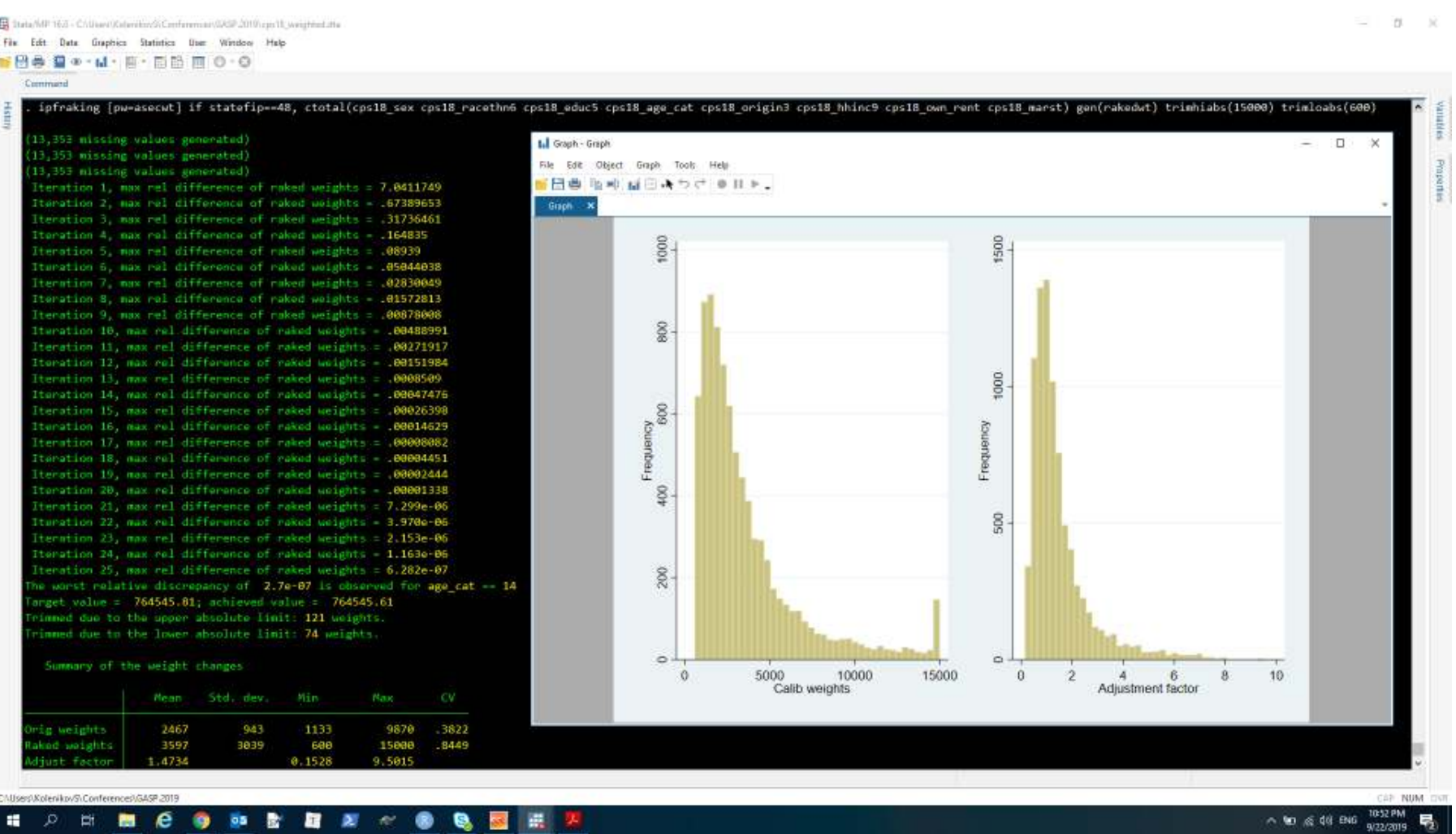

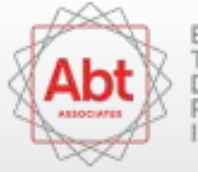

н.

#### **Stata svycal**

State/MP 16.0 - CAUser/KolenikovS/Conference/GASP.2019.cps18\_weighted.dta File Edit Date Graphics Statistics User Window Halp

 $-0 \times$ 

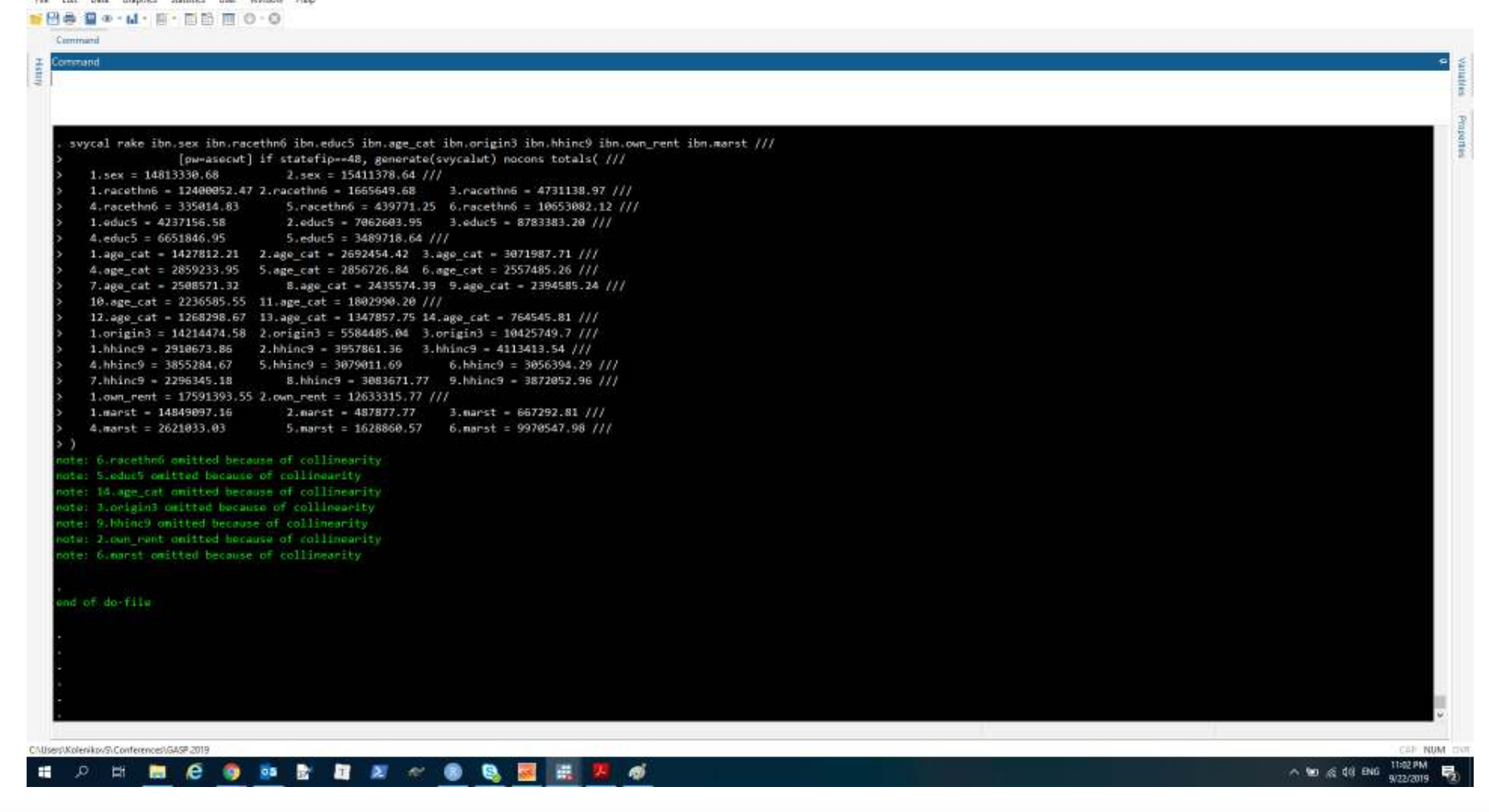

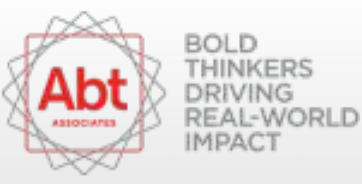

### Stata survwgt

State/MP 16.0 - CAthers\KolenikovS\Conferences\GASP.2019\cps18\_weighted.dta File Edit Date Graphics Statistics User Window Halp

■ 日参 日本·M·田·田助 图 0·0

 $0$   $\times$ 

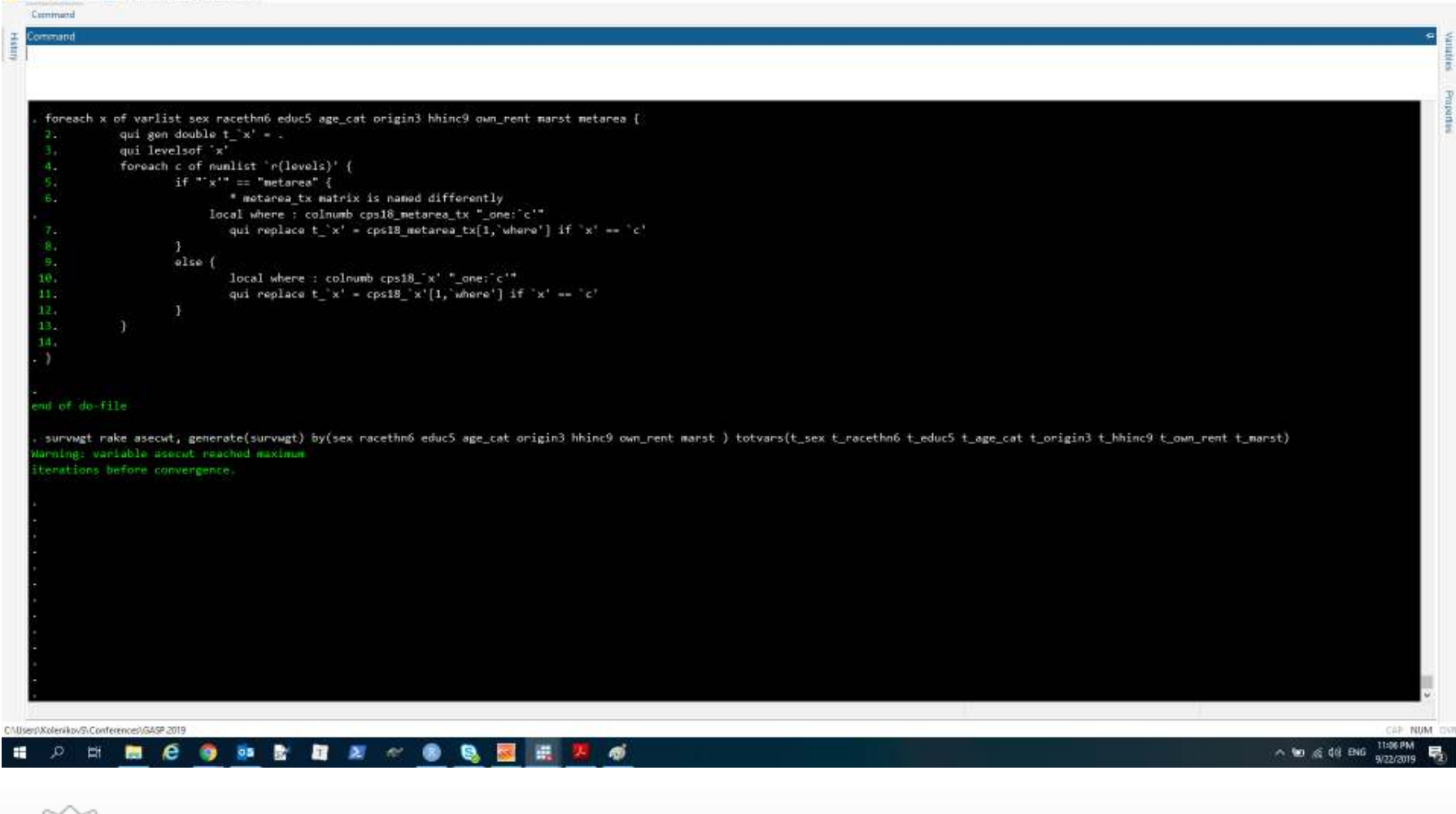

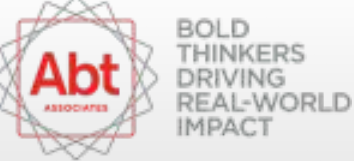

## R survey: : calibrate()

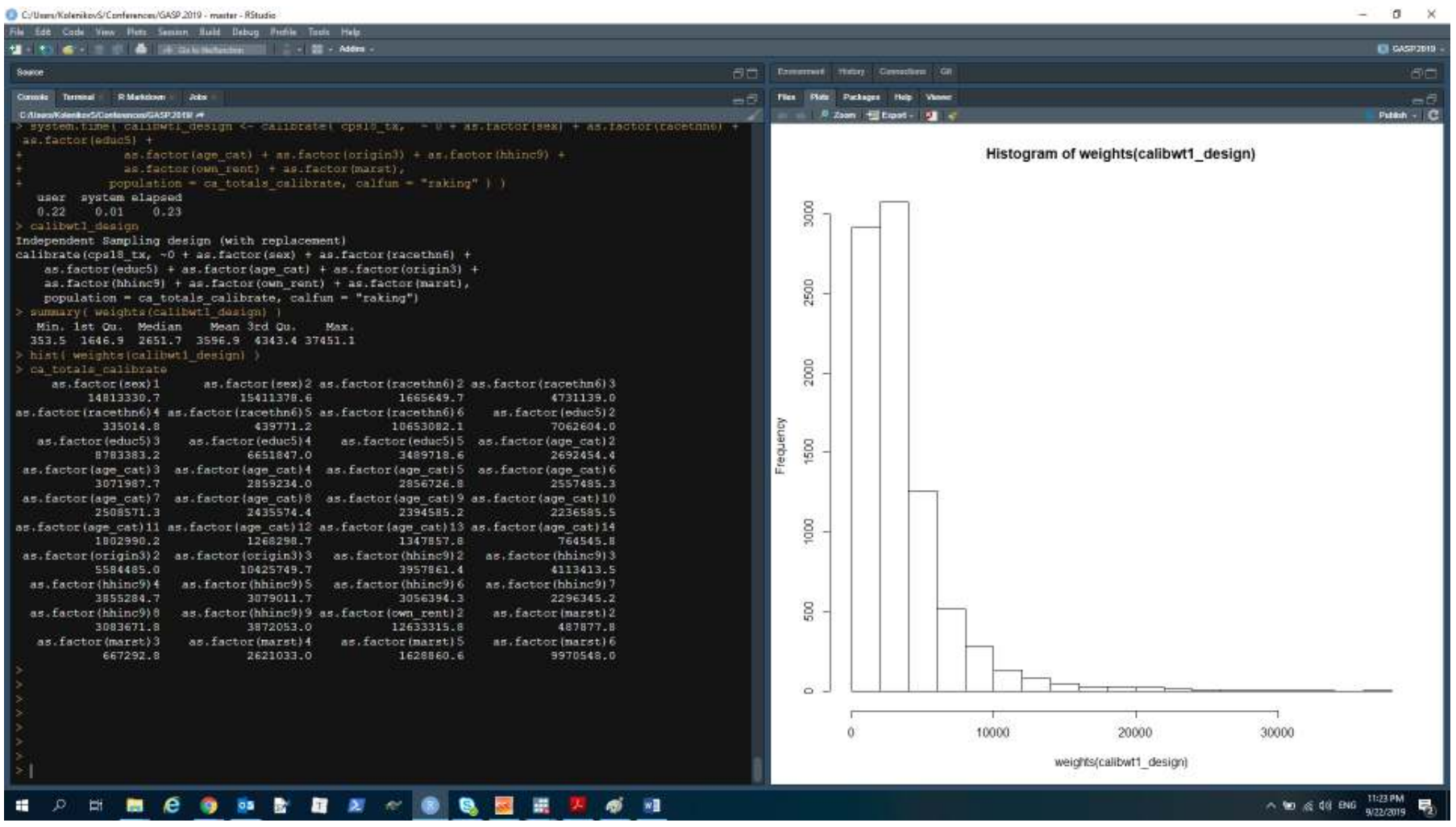

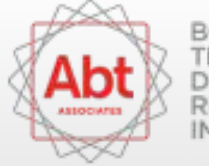

### SAS rake\_and\_trim()

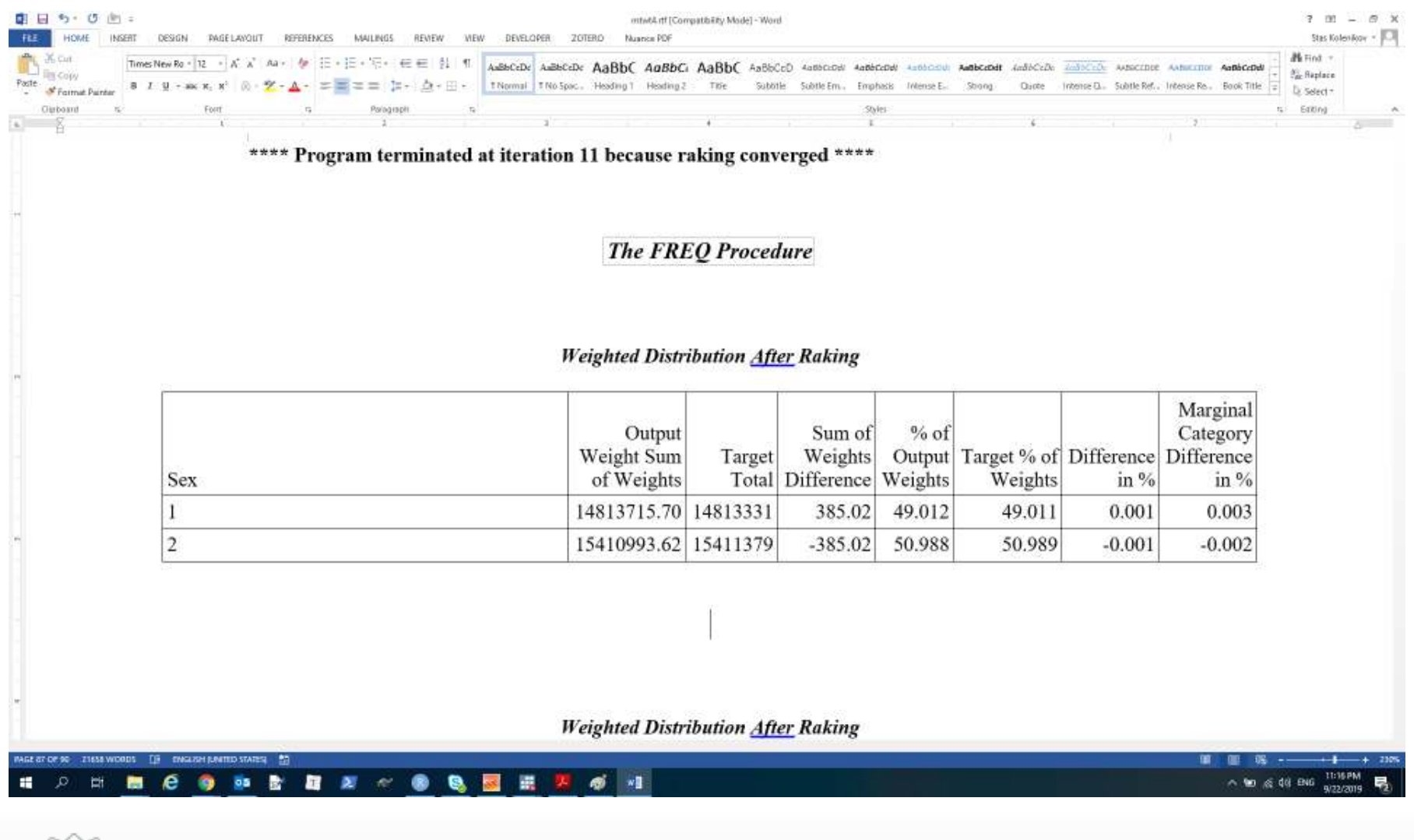

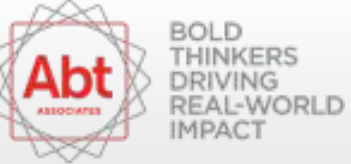

### SAS rake\_and\_trim()

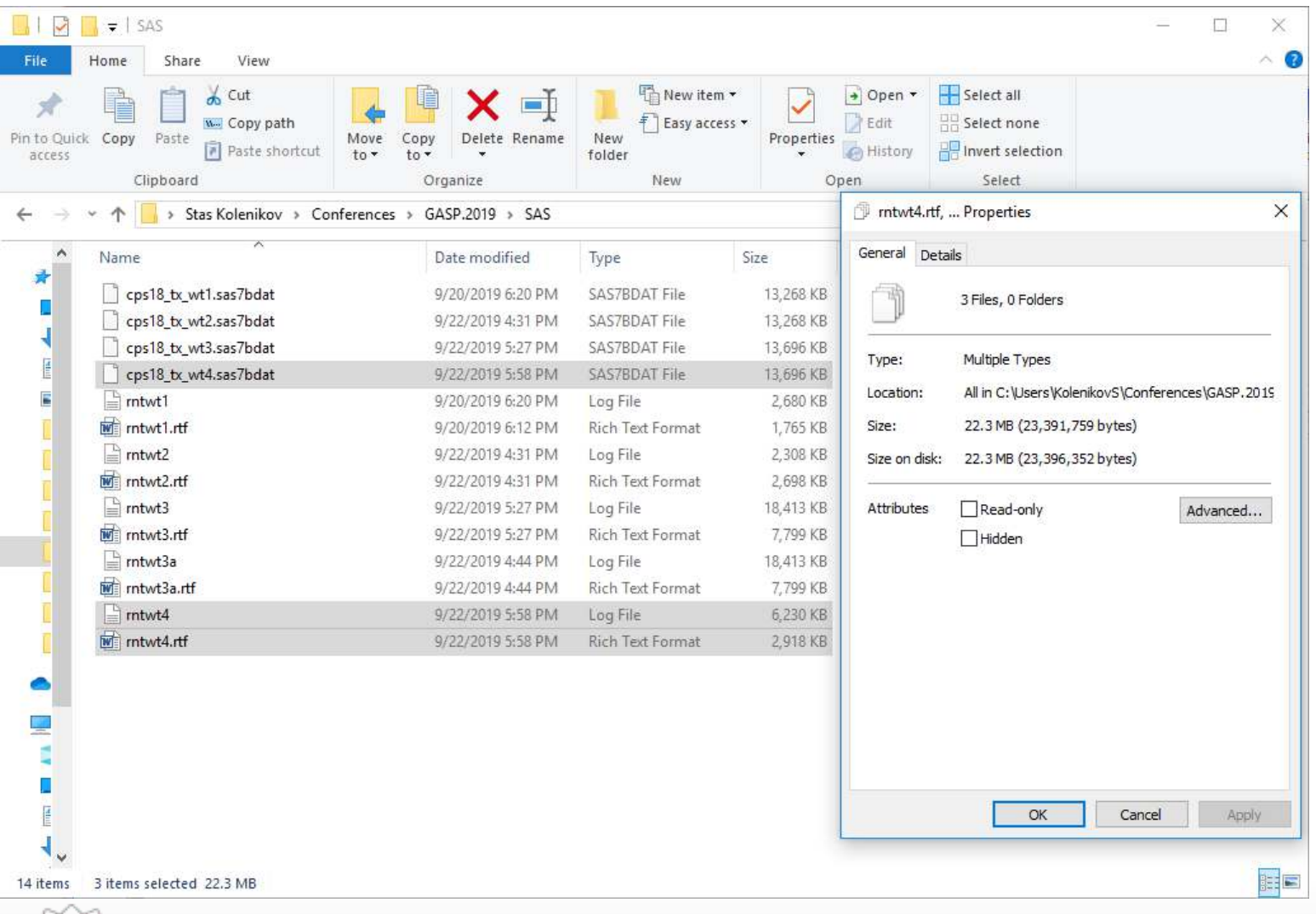

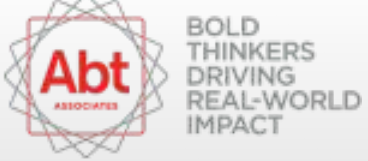

# Weight trimming  $\neq$  methodology

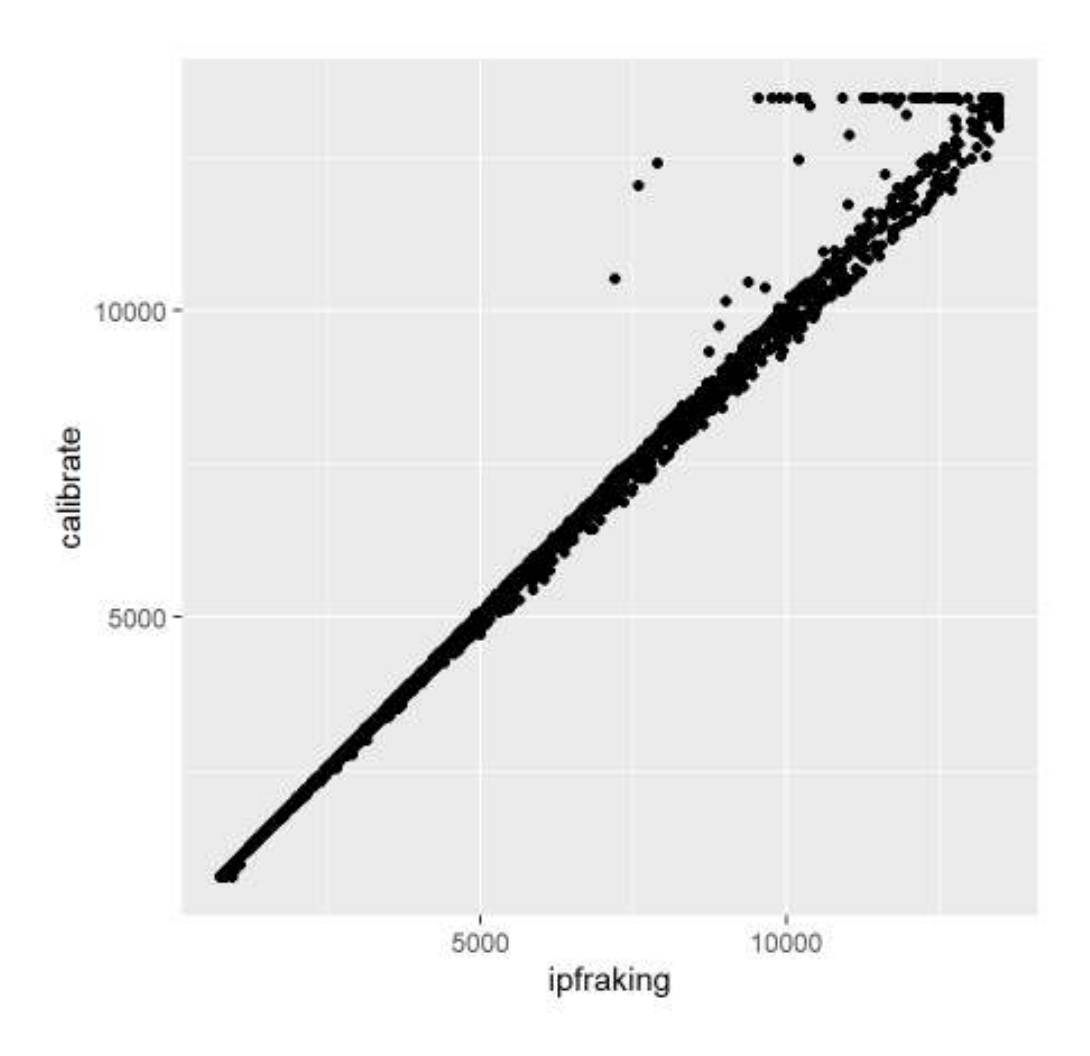

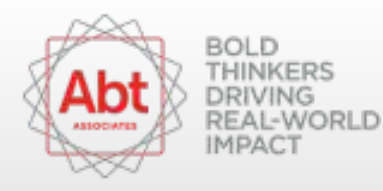

# Misspecified control totals

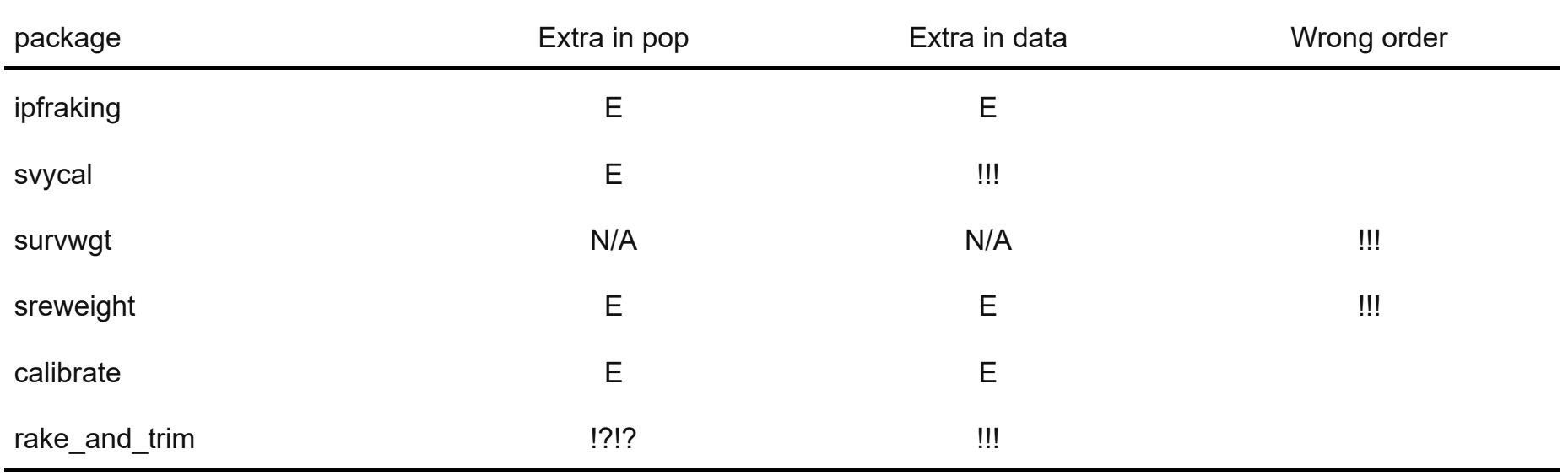

E: issued an error and stopped

!!!: did not issue an error - results highly suspect!

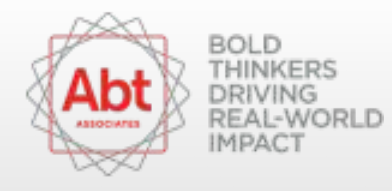

## **Thanks and out**

#### Questions?

- [stas\\_kolenikov@abtassoc.com](mailto:stas_kolenikov@abtassoc.com) **·**
- @StatStas on Twitter **·**

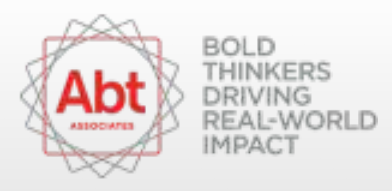